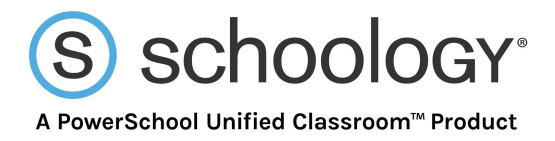

## **School Analytics Export Data Values**

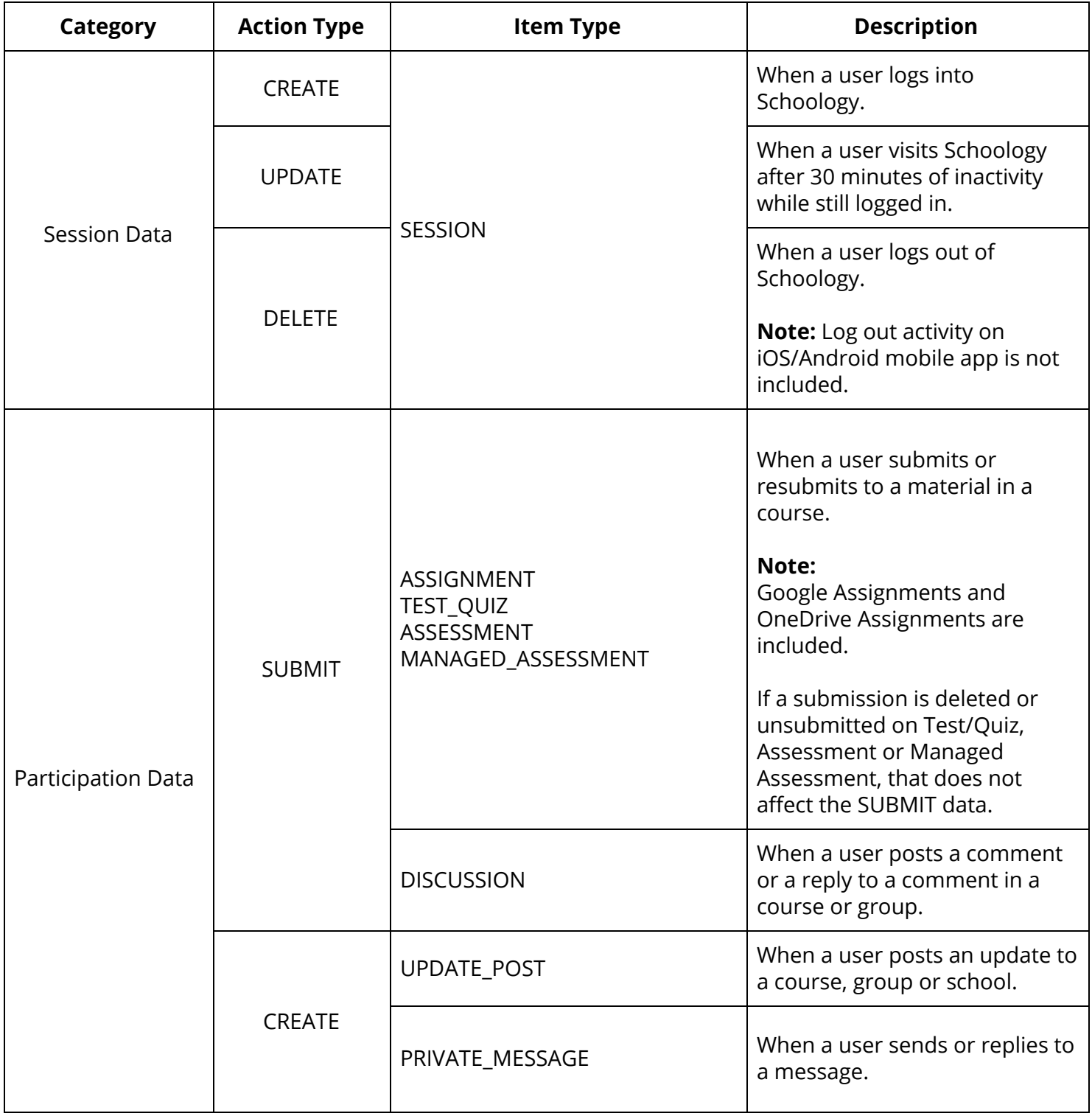

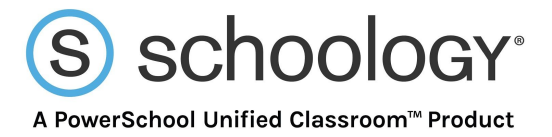

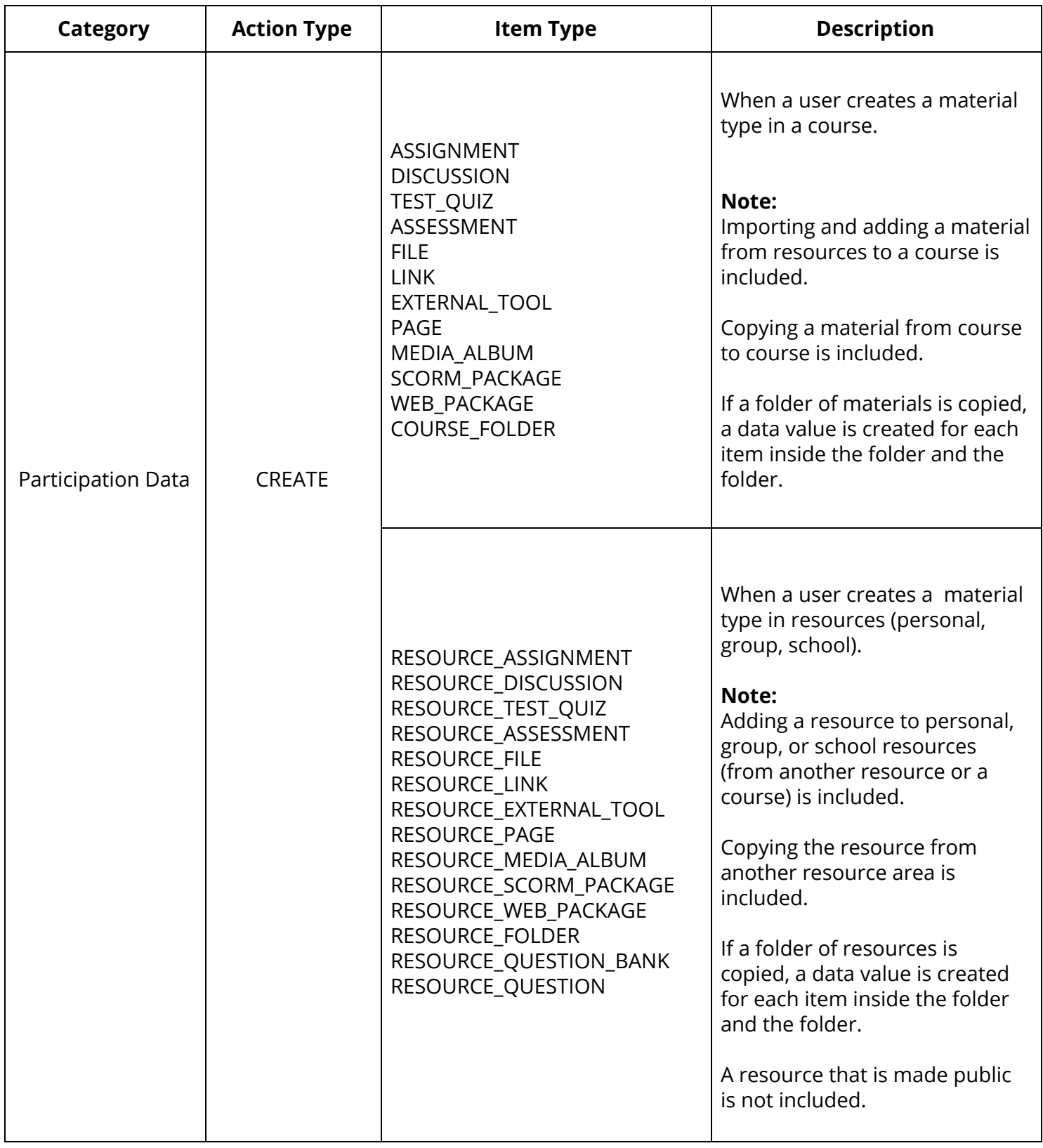

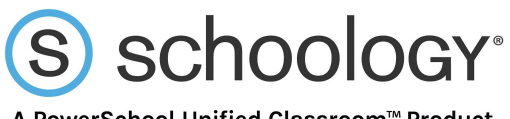

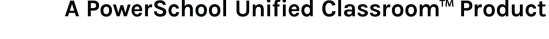

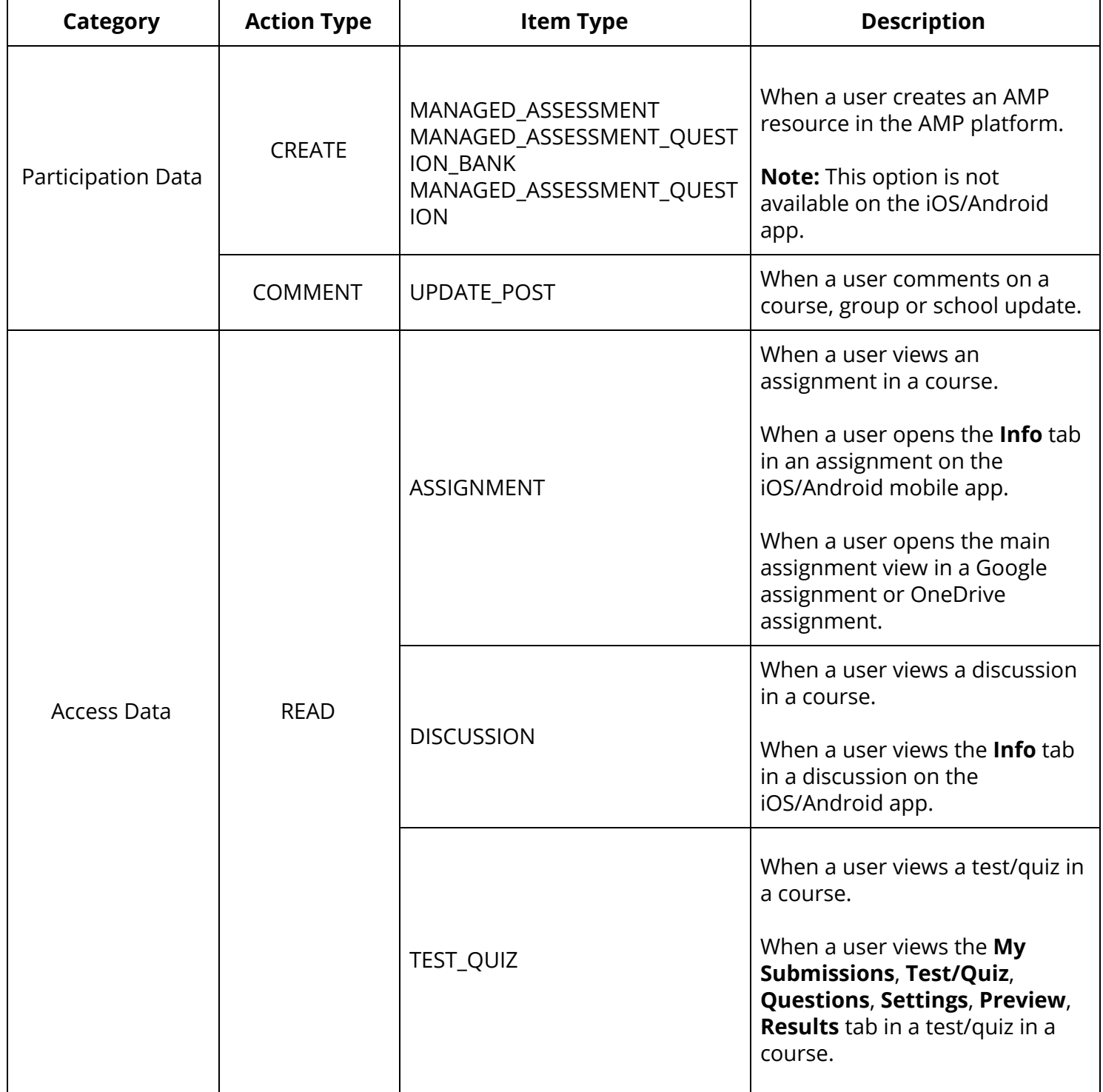

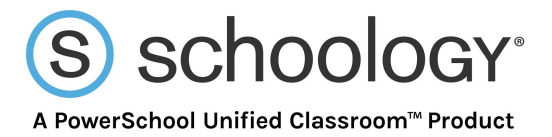

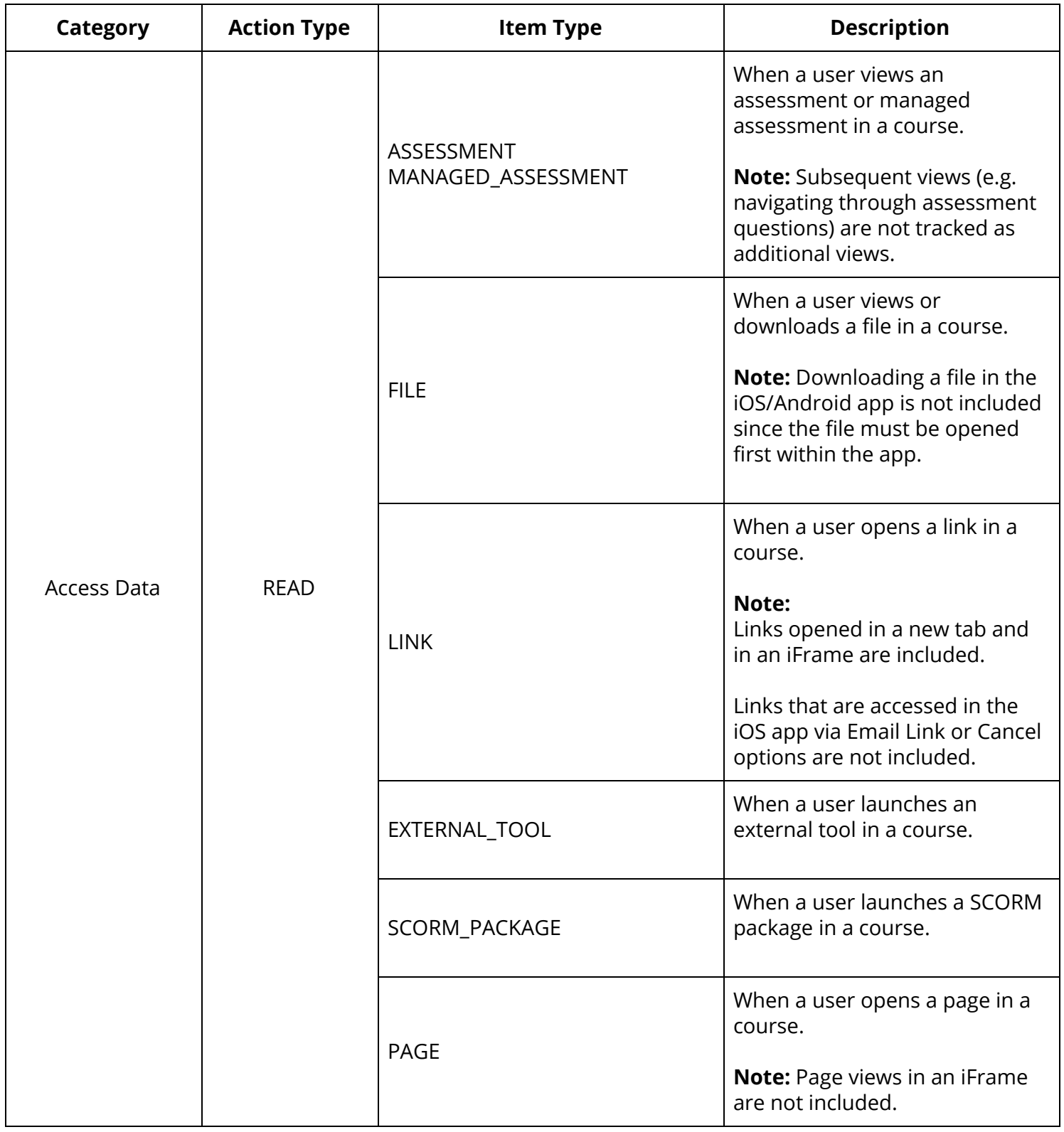

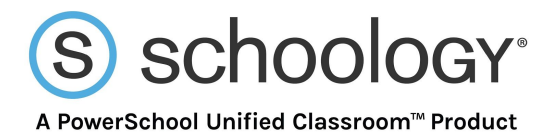

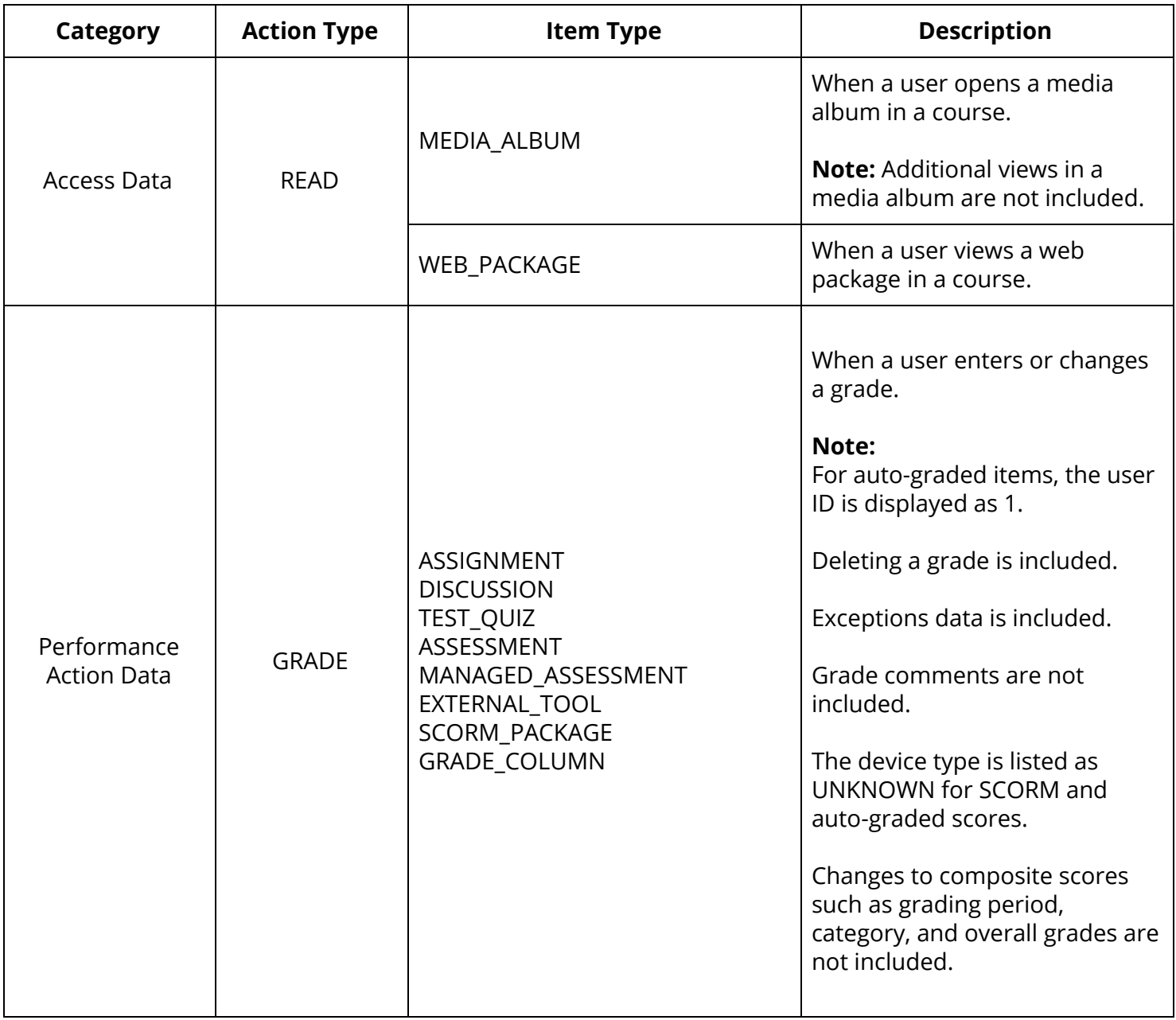

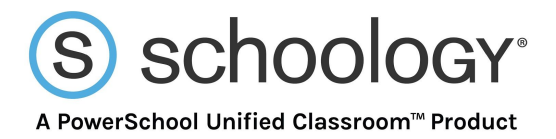

## **Item Type Glossary**

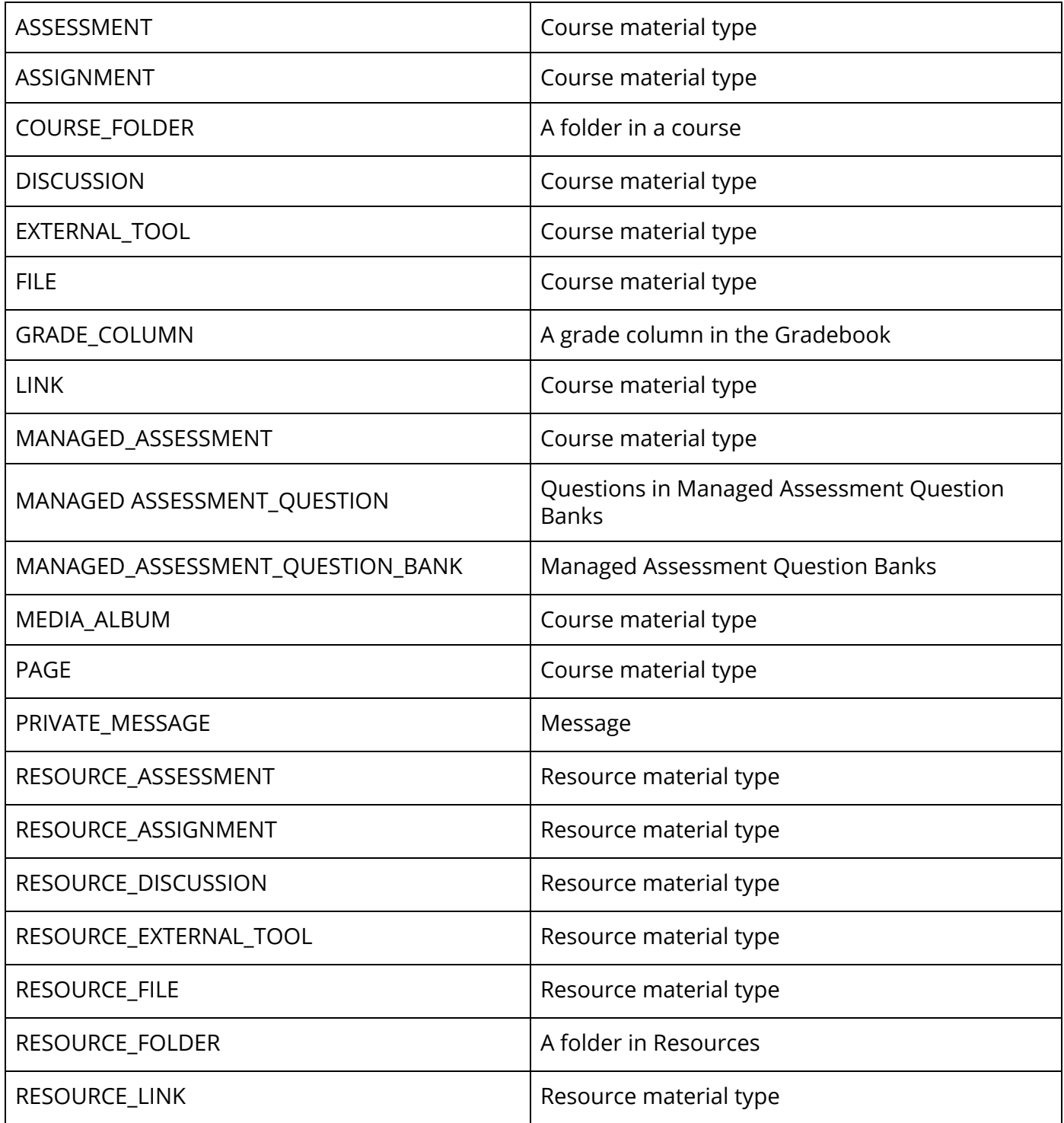

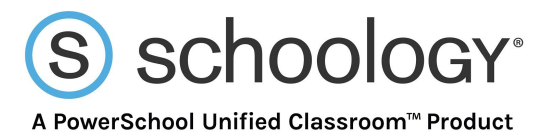

## **Item Type Glossary**

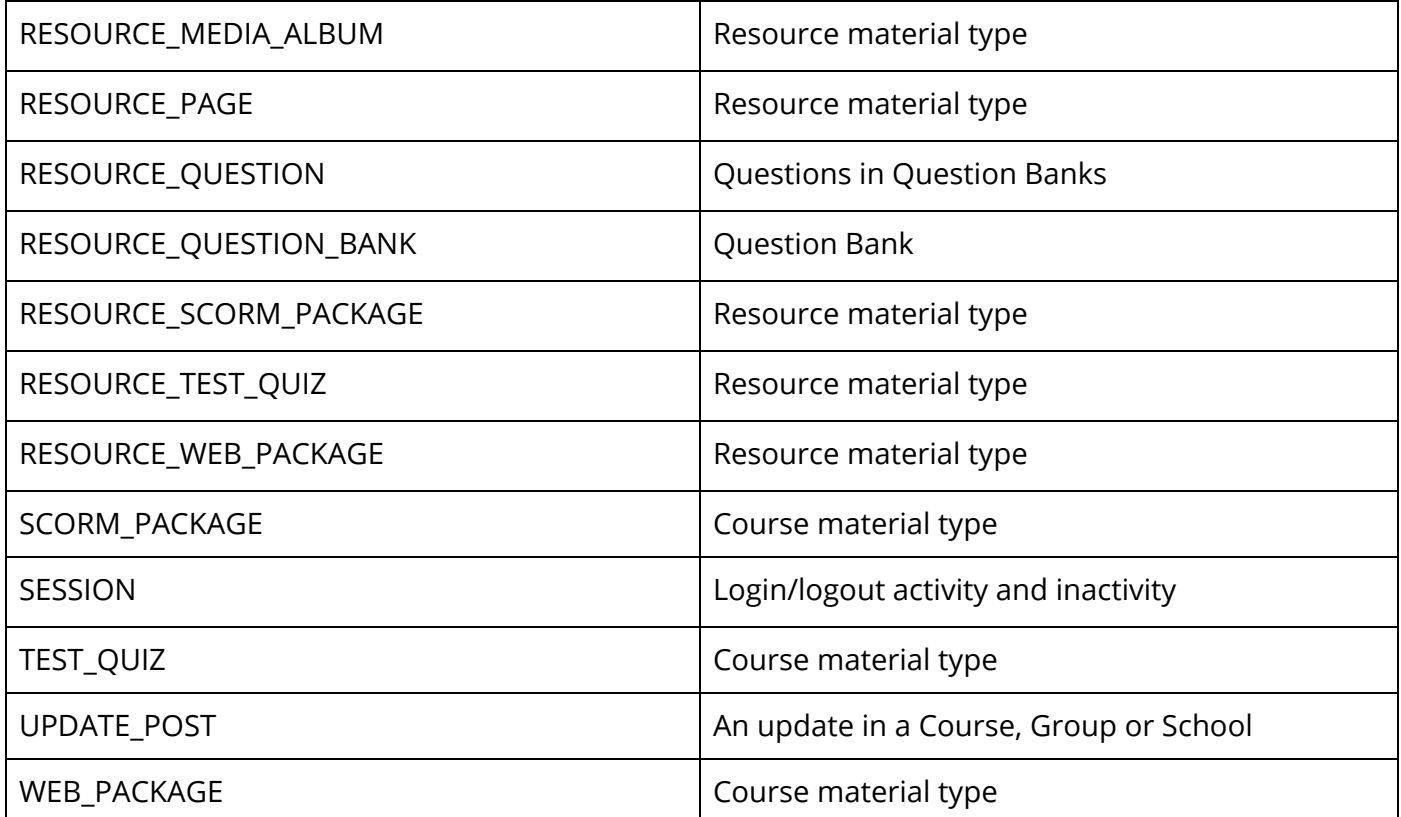